#### ECOLE DE HAUTES ETUDES COMMERCIALES DU NORD

## Concours d'admission sur classes préparatoires \_\_\_\_\_\_\_\_\_\_\_\_\_\_\_\_\_\_\_\_

## MATHEMATIQUES Option économique

## 5 mai 2015 de 8h à 12h  $\overline{\phantom{a}}$  , where  $\overline{\phantom{a}}$

La présentation, la lisibilité, l'orthographe, la qualité de la rédaction, la clarté et la précision des raisonnements entreront pour une part importante dans l'appréciation des copies.

Les candidats sont invités à encadrer, dans la mesure du possible, les résultats de leurs calculs.

Ils ne doivent faire usage d'aucun document, seule l'utilisation d'une règle graduée est autorisée. L'utilisation de toute calculatrice et de tout matériel électronique est interdite.

Si au cours de l'épreuve, un candidat repère ce qui lui semble être une erreur d'énoncé, il la signalera sur sa copie et poursuivra sa composition en expliquant les raisons des initiatives qu'il sera amené à prendre.

## Exercice 1

On note  $B = (e_1, e_2, e_3, e_4, e_5)$  la base canonique de  $\mathbb{R}^5$ . On désigne par *I* la matrice identité de  $M_5(\mathbb{R})$ et on considère l'endomorphisme  $f$  de  $\mathbb{R}^5$  dont la matrice dans la base  $\mathcal B$  est :

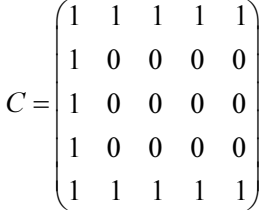

1) a) Déterminer la dimension de Im(f), puis montrer que la famille  $(e_2 + e_3 + e_4, e_1 + e_5)$  est une base de Im $(f)$ .

b) En déduire la dimension de  $Ker(f)$  puis donner une base de  $Ker(f)$ .

2) On note  $u = e_2 + e_3 + e_4$  et  $v = e_1 + e_5$ .

a) Écrire  $f(u)$  et  $f(v)$  comme combinaisons linéaires de  $e_1, e_2, e_3, e_4, e_5$ , puis  $f(u-v)$  et  $f (u+3v)$  comme combinaisons linéaires de u et v.

b) En déduire les valeurs propres de  $f$  et préciser les sous-espaces propres associés.

c) Établir que  $C$  est diagonalisable et déterminer une matrice  $D$  diagonale et une matrice  $R$ inversible telles que  $C = RDR^{-1}$ .

3) a) Établir la relation suivante :  $D(D+I)(D-3I) = 0$ .

b) En déduire que le polynôme P défini par  $P(X) = X^3 - 2X^2 - 3X$  est un polynôme annulateur de C.

4) On admet que (principe de la division euclidienne), pour tout entier naturel  $n$  non nul, il existe un unique polynôme  $Q_n$  et trois réels  $a_n$ ,  $b_n$  et  $c_n$  tels que :

$$
X^n = (X^3 - 2X^2 - 3X)Q_n(X) + a_nX^2 + b_nX + c_n
$$

Extrait gratuit de document, le document original comporte 18 pages.

a) En utilisant les racines de P, déterminer les valeurs de  $a_n$ ,  $b_n$  et  $c_n$  en fonction de n.

b) Déduire de ce qui précède l'expression, pour tout entier naturel *n* non nul, de  $C<sup>n</sup>$  en fonction de C et  $C^2$ .

5) Compléter, à l'aide de matrices de type zeros et ones, les deux espaces laissés libres dans la commande Scilab suivante pour qu'elle permette de construire la matrice C.

 $C = \{\text{ones}(1, 5); \text{---}, \text{---}, \text{---}, \text{ones}(1, 5)\}$ 

#### Exercice 2

Trois personnes, notées A, B et C entrent simultanément dans une agence bancaire disposant de deux guichets. Les clients A et B occupent simultanément à l'instant 0 les deux guichets tandis que C attend que l'un de ces deux guichets se libère pour se faire servir.

On suppose que :

• Les durées de passage au guichet des trois personnes A, B et C sont mesurées en heures et on suppose que ce sont des variables aléatoires indépendantes, notées respectivement X, Y et Z, et suivant toutes la loi uniforme sur [0,1[.

• La durée du changement de personne à un guichet est négligeable.

1) On pose  $U = min(X, Y)$  et  $V = max(X, Y)$  et on admet que U et V sont des variables aléatoires.

a) Montrer que la fonction de répartition  $F_U$  de U est définie par :  $F_U(x) = \left\{ 2x - x^2 \right\}$  $0 \text{ si } x < 0$  $2x - x^2$  si  $0 \le x \le 1$  $1 \text{ si } x > 1$ U x  $F_{11}(x) = \frac{1}{2}2x - x^2 \text{ si } 0 \leq x$ x  $\int 0 \sin x <$  $=\begin{cases} 2x-x^2 & \text{si } 0 \leq x \leq \end{cases}$  $\left|1 \sin x\right\rangle$ .

- b) En déduire que U est une variable aléatoire à densité et donner une densité  $f_U$  de U.
- c) Déterminer l'espérance et la variance de U.

2) On note T le temps total passé par C dans l'agence bancaire.

- a) Exprimer T en fonction de certaines des variables précédentes.
- **b**) En déduire  $E(T)$  et  $V(T)$ .

3) a) On rappelle que, si a et b sont deux vecteurs lignes de taille n, les commandes  $m = min(a, b)$ et  $M = \max(a, b)$  renvoient les vecteurs m et M, de même taille que a et b, et tels que, pour tout *i* de  $[1,n]$ , on ait:  $m(i) = min(a(i), b(i))$  et  $M(i) = max(a(i), b(i))$ .

On rappelle également que grand(1,n,'unf',0,1) simule *n* variables aléatoires indépendantes suivant la loi uniforme sur [0,1[.

Compléter les commandes  $Scilab$  suivantes pour qu'elles permettent de simuler  $n$  fois les variables aléatoires  $U, V$  et T, pour *n* entré par l'utilisateur :

```
n = input('entrez la valeur de n :') 
x = \text{grand}(1, n, 'unf', 0, 1)y = \text{grand}(1, n, 'unf', 0, 1)z = \text{grad}(1, n, 'unf', 0, 1)u = --- - - ; disp(u, 'u = ')
v = --- --- ; disp(v, 'v = ')t = ------; disp(t, 't =')
```
**b**) Que représente l'événement  $(T \geq V)$  ?

c) On souhaite déterminer une valeur approchée de la probabilité  $p = P(T \ge V)$  en simulant un grand nombre de fois le passage des clients  $A$ ,  $B$  et  $C$  aux guichets.

Compléter les commandes  $p =$ -----; disp(p, 'p =') pour que, placées sous les commandes écrites à la question 3a), elles permettent d'obtenir une valeur approchée de p.

d) Lors de plusieurs essais des commandes ci-dessus, avec  $n = 10000$ , la réponse donnée par Scilab est comprise entre 0.66 et 0.67. Que peut-on conjecturer quant à la valeur exacte de  $p$ ?

## Exercice 3

1) Pour tout entier naturel  $k$ , on pose :

$$
I_k = \int_0^{+\infty} t^k e^{-t} dt
$$

a) Justifier que  $I_0$ ,  $I_1$  et  $I_2$  sont des intégrales convergentes et donner leur valeur (on pourra s'appuyer sur le cours de probabilité).

**b**) Pour tout réel *a* positif et tout entier naturel *k*, on pose :  $I_k(a) = \int_0^b$  $I_k(a) = \int_0^a t^k e^{-t} dt$ .

Établir, grâce à une intégration par parties, que :  $I_{k+1}(a) = (k+1)I_k(a) - a^{k+1}e^{-a}$ .

- c) En déduire que  $I_3$  et  $I_4$  sont des intégrales convergentes et vérifier que :  $I_3 = 6$  et  $I_4 = 24$ .
- 2) Déduire des questions précédentes que, pour tout couple  $(x, y)$  de réels,  $\int_0^{+\infty} (y + xt + t^2)^2 e^{-t} dt$  est

une intégrale convergente.

On considère, pour toute la suite, la fonction f de  $\mathbb{R}^2$  dans  $\mathbb R$  définie par :

$$
\forall (x, y) \in \mathbb{R}^2, \ f(x, y) = \int_0^{+\infty} (y + xt + t^2)^2 e^{-t} dt
$$

3) a) Vérifier que l'on a :  $\forall (x, y) \in \mathbb{R}^2$ ,  $f(x, y) = 2x^2 + y^2 + 12x + 4y + 2xy + 24$ . b) Justifier que f est de classe  $C^2$  sur  $\mathbb{R}^2$ .

4) a) Calculer les dérivées partielles d'ordre 1 de f puis déterminer le seul point critique  $(a, b)$  de f.

b) Calculer les dérivées partielles d'ordre 2 de f et écrire la matrice hessienne  $\nabla^2(f)(a,b)$  de f en son point critique.

- c) Déterminer les valeurs propres de  $\nabla^2(f)(a,b)$  et en déduire que f admet un extremum local m au point  $(a, b)$  dont on précisera la nature (minimum ou maximum) et la valeur.
- 5) Le but de cette question est de montrer qu'en fait cet extremum est global.
	- a) Compléter le membre de droite de l'égalité suivante :

$$
2x^2 + 2xy + 12x = 2\left(x + \frac{y}{2} + 3\right)^2 - \dots
$$

b) Compléter de même l'égalité :  $\frac{y^2}{2} - 2y + 6 = \frac{1}{2}(y-2)^2$  $2^{-2y+6-2}$  $\frac{y^2}{2}$  – 2y + 6 =  $\frac{1}{2}(y-2)^2$  +...

c) En déduire une autre écriture de  $f(x, y)$  montrant que l'extremum trouvé plus haut est global.

## Problème

#### Partie 1

Dans cette partie, x désigne un réel de [0, 1[.

- 1) a) Montrer que :  $\forall m \in \mathbb{N}$ ,  $0 \leq \int_0^x \frac{t^m}{1-t^2} dt \leq \frac{1}{1-x^2} \times \frac{1}{m+1}$  $1-t^2$   $u^2$   $-1-x^2$   $m+1$  $\frac{t^m}{t^m}$ dt  $t^{2^{u^2}-1-x^2}$  m  $\leq \int_0^x \frac{l^m}{1-t^2} dt \leq \frac{1}{1-x^2} \times \frac{1}{m+1}$ .
- **b**) En déduire que:  $\lim_{m \to \infty} \int_0^x \frac{t^m}{1 t^2} = 0$ 1  $x$   $t^m$ m t  $\lim_{t\to+\infty} J_0$  1 - t =  $\int_0^x \frac{t^m}{1-t^2} = 0$ .
- 2) a) Pour tout réel t de [0, 1] et pour tout k élément de  $\mathbb{N}^*$ , calculer 1 2  $\overline{0}$ k j j t −  $\sum_{j=0}^{k-1} t^{2j}$ .
- b) En déduire que :  $1 \times 2^{j+1}$   $\cdots$  1  $\cdots$   $\cdots$   $\cdots$   $\cdots$   $\cdots$   $\cdots$   $\cdots$   $\cdots$   $\cdots$  $\int_{0}^{1} 2j+1$   $\int_{0}^{1} 1-t^{2}$   $\int_{0}^{1} 1-t^{2}$ 1 2  $i+1$   $\begin{bmatrix} 1 & 0 \\ 0 & 1 \end{bmatrix}$   $\begin{bmatrix} 1 & 0 \\ 0 & 1 \end{bmatrix}$  $x^{k-1}$   $x^{2j+1}$   $x^{2}$   $x^{2}$   $x^{2k}$ j  $\frac{x^{2j+1}}{2} = \int_{0}^{x} \frac{1}{1-x^2} dt - \int_{0}^{x} \frac{t^{2k}}{1-x^2} dt$  $j+1$  Jo  $1-t^2$  Jo  $1-t$  $-1$   $\sqrt{2}i+$ =  $\sum_{i=2}^{k-1} \frac{x^{2i+1}}{2i+1} = \int_0^x \frac{1}{1-t^2} dt - \int_0^x \frac{t^{2k}}{1-t^2} dt$ .

 c) Utiliser la question 1) pour montrer que la série de terme général  $2 i + 1$  $\frac{1}{2 i + 1}$  $x^{2j}$ j +  $\frac{1}{x+1}$  converge et exprimer

 $2 i + 1$  $\frac{1}{2}$  2j + 1  $x^{2j}$ j j  $\sum_{j=0}^{+\infty} \frac{x^{2j+1}}{2j+1}$  sous forme d'une intégrale que l'on ne cherchera pas à calculer.

#### Extrait gratuit de document, le document original comporte 18 pages.

**d)** Conclure que : 
$$
\forall k \in \mathbb{N}
$$
,  $\sum_{j=k}^{+\infty} \frac{x^{2j+1}}{2j+1} = \int_0^x \frac{t^{2k}}{1-t^2} dt$ .

On admet sans démonstration que l'on a aussi :  $\forall k \in \mathbb{N}$ ,  $\sum_{n=1}^{+\infty} \frac{x^{2j}}{n} = \int_{0}^{x} \frac{t^{2k+1}}{1-t^{2k}}$  $\frac{1}{2}$  2j  $\frac{-1}{2}$  1 -  $t^2$  $j \sim x t^{2k}$  $j = k$  $\frac{x^{2j}}{2i} = \int_{0}^{x} \frac{t^{2k+1}}{1-t^2} dt$  $j \t301-t$  $+∞$   $+2i$   $+2k+$  $=k+$  $\sum_{k=1}^{\infty} \frac{x^{2j}}{2i} = \int_0^x \frac{t^{2k+1}}{1-t^2} dt$ .

#### Partie 2

Un joueur réalise une suite de lancers indépendants d'une pièce. Cette pièce donne "pile" avec la probabilité  $p$  (  $0 < p < 1$  ) et "face" avec la probabilité  $q = 1 - p$ .

On note N la variable aléatoire égale au rang d'apparition du premier "pile".

Si N prend la valeur n, le joueur place n boules numérotées de 1 à n dans une urne, puis il extrait une boule au hasard de cette urne. On dit que ce joueur a gagné si le numéro porté par la boule tirée est impair et on désigne par A l'événement : « le joueur a gagné ».

On appelle X la variable aléatoire égale au numéro porté par la boule extraite de l'urne.

1) Reconnaître la loi de N.

2) a) Montrer que, si m est un entier naturel, la commande  $2 *$  floor (m/2) renvoie la valeur m si et seulement si *m* est pair.

b) Compléter les commandes  $Scilab$  suivantes pour qu'elles simulent N et X puis renvoient l'un des deux messages : « le joueur a gagné » ou « le joueur a perdu ».

p = input('donner la valeur de p')

```
N = grand(1,1,'geom',---)//'geom' désigne une loi géométrique 
X = \text{grand}(1, 1, 'uin', ---) // 'uin' désigne une loi uniforme discrète
if ------ then disp('------'), else disp('------'), end
```
3) a) Donner, pour tout entier naturel k supérieur ou égal à j, la valeur de  $P_{(N=2)j}(X=2k+1)$ .

- b) Donner, pour tout entier naturel k supérieur ou égal à  $j + 1$ , la valeur de  $P_{(N=2,j+1)}(X = 2k + 1)$ .
- c) Déterminer  $P_{(N=2j)}(X = 2k+1)$  lorsque k appartient à  $\llbracket 0, j-1 \rrbracket$ .
- **d**) Déterminer  $P_{(N=2j+1)}(X = 2k + 1)$  lorsque k appartient à  $[0, j]$ .

**4)** a) Justifier que 
$$
P(X = 2k + 1) = \sum_{n=1}^{+\infty} P(N = n) P_{(N=n)}(X = 2k + 1)
$$
.

En admettant que l'on peut scinder la somme précédente selon la parité de  $n$ , montrer que :

$$
\forall k \in \mathbb{N}, \ P\big(X = 2k+1\big) = \frac{p}{q} \left( \sum_{j=k+1}^{+\infty} \frac{q^{2j}}{2j} + \sum_{j=k}^{+\infty} \frac{q^{2j+1}}{2j+1} \right)
$$

**b**) En déduire que :  $\forall k \in \mathbb{N}$ ,  $P(X = 2k+1) = \frac{p}{n} \int_{0}^{q} \frac{t^2}{1-t^2} dt$  $2k+1 = \frac{p}{a} \int_0^b$ 1  $P(X = 2k + 1) = \frac{p}{k} \int_{0}^{q} \frac{t^{2k}}{1 - s} dt$ q t  $= 2k + 1$ ) =  $\int_0^q \frac{t^{2n}}{1-t} dt$ .

5) a) Montrer que  $(1-t)^2(1+t)$  $2n + 2$  $\lim_{t\to+\infty}\int_{0}^{q}\frac{t^{2n+2}}{(1-t)^2(1+t)}dt=0$  $(1-t)^2(1$ q  $t^{2n}$ n  $\frac{t^{2n+2}}{2}dt$  $t^2(1+t$ +  $\lim_{t\to+\infty}\int_{0}^{q}\frac{t^{2n+2}}{(1-t)^2(1+t)}dt=$  $\int_0^q \frac{t^{2n+2}}{(1-t)^2(1+t)}dt = 0.$ 

**b)** Montrer que 
$$
\sum_{k=0}^{n} P(X = 2k+1) = \frac{p}{q} \left( \int_{0}^{q} \frac{1}{(1-t)^{2} (1+t)} dt - \int_{0}^{q} \frac{t^{2n+2}}{(1-t)^{2} (1+t)} dt \right).
$$

c) En déduire que : 
$$
P(A) = \frac{p}{q} \int_0^q \frac{1}{(1-t)^2 (1+t)} dt
$$
.

6) a) Trouver trois constantes réelles  $a, b$  et  $c$  telles que, pour tout  $t$  différent de 1 et de –1, on ait :

$$
\frac{1}{(1-t)^2(1+t)} = \frac{a}{1-t} + \frac{b}{1+t} + \frac{c}{(1-t)^2}
$$

- b) Écrire  $P(A)$  explicitement en fonction de q.
- c) En déduire que  $P(A) > \frac{1}{2}$ .

#### Extrait gratuit de document, le document original comporte 18 pages.

## ANNALES DE MATHEMATIQUES 2015

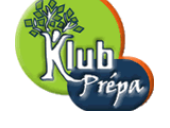

## EDHEC 2015 VOIE E

CORRIGE

## **EXERCICE I**

**1***−***a)**

Im 
$$
f
$$
 =  $vect(f(e_1),..., f(e_5))$  =  $vect(f(e_1), f(e_2))$  car  $f(e_3) = f(e_4) = f(e_5) = f(e_2)$   
=  $vect(e_1 + ... + e_5, e_1 + e_5)$ 

La famille  $(e_1 + \cdots + e_5, e_1 + e_5)$  est génératrice de Im *f*; elle est libre car les deux vecteurs ne sont pas colinéaires (leurs coordonnées dans la base canonique de  $\mathbb{R}^5$  ne sont pas proportionnelles). Cette famille est une base de Im *f*.

# dim Im  $f = 2$

On adopte les notations de l'énoncé (voir question suivante). Im  $f = \text{vect}(u + v, v)$ .

Il est clair que *u* + *v ∈* vect(*u, v*), donc Im *f ⊂* vect(*u, v*).

Réciproquement, soit  $w = xu + yv \in \text{vect}(u, v)$ , alors  $w = x(u+v) + (y-x)v$ , donc  $w \in \text{Im } f$ . On conclut que vect(*u, v*) *⊂* Im *f* et par suite

Im 
$$
v = \text{vect}(u, v) = \text{vect}(e_2 + e_3 + e_4, e_1 + e_5)
$$

**1***−***b)**

Appliquons le théorème du rang à  $f : \dim \mathbb{R}^5 = \dim \text{Im } f + \dim \text{Ker } f$ , ce qui donne  $\dim \text{Ker } f = 3.$ 

La lecture de la matrice *C* donne :

 $f(e_3) = f(e_2) \Longleftrightarrow f(e_2 - e_3) = 0 \Longleftrightarrow e_2 - e_3 \in \text{Ker } f.$ 

De même  $e_2 - e_4$  et  $e_2 - e_5$  sont dans Ker *f*.

Montrons que ces trois vecteurs sont libres.

Soit  $(a, b, c) \in \mathbb{R}^3$  /  $a(e_2 - e_3) + b(e_2 - e_4) + c(e_2 - e_5) = 0$ . Cette égalité équivaut à

 $(a + b + c)e_2 - ae_3 - be_4 - ce_5 = 0 \Leftrightarrow a + b + c = 0, -a = 0, -b = 0, -c = 0$  puisque la famille  $(e_2, e_3, e_4, e_5)$  est libre en tant qu'extraite de la base canonique.

Donc  $a(e_2-e_3)+b(e_2-e_4)+c(e_2-e_5)=0 \Longrightarrow a=b=c=0$ . La famille  $(e_2-e_3, e_2-e_4, e_2-e_5)$ est libre. C'est une famille libre de 3 vecteurs dans l'espace Ker *f* de dimension 3, c'est donc une base de Ker *f*.

dim Ker  $f = 3$ ; la famille  $(e_2 - e_3, e_2 - e_4, e_2 - e_5)$  est une base de Ker *f* 

page 1 **Jean MALLET** *G* EDUKLUB SA Tous droits de l'auteur des oeuvres réservés. Sauf autorisation, la reproduction ainsi que toute utilisation des oeuvres Extrait gratuit de document, le document original comporte 18 pages.

**2***−***a)**

$$
f(u) = f(e_2 + e_3 + e_4)
$$
  
\n
$$
= f(e_2) + f(e_3) + f(e_4)
$$
 par linéarité de f  
\n
$$
= 3f(e_2) = 3(e_1 + e_5) = 3f(v)
$$
  
\n
$$
f(v) = f(e_1) + f(e_5) = (e_1 + \dots + e_5) + (e_1 + e_5)
$$
  
\n
$$
= 2(e_1 + e_5) + (e_2 + e_3 + e_4)
$$
  
\n
$$
= u + 2v
$$
  
\n
$$
f(u - v) = f(u) - f(v) = 3v - (u + 2v) = v - u
$$
  
\n
$$
f(u + 3v) = f(u) + 3f(v) = 3v + 3(u + 2v) = 3(u + 3v)
$$
  
\n
$$
f(u - v) = v - u \quad ; f(u + 3v) = 3(u + 3v)
$$

#### **2***−***b)**

Rappelons peut-être deux points du cours.

La dimension d'un sous-espace propre est *≥* 1.

La somme des dimensions de sous-espaces propres d'un espace *E* de dimension finie  $est < \dim E$ .

**\***  $u - v \neq 0$ ,  $f(u - v) = -u - v$   $\Leftrightarrow u - v$  est vecteur propre de *f* associé à la valeur propre *−*1.

**\***  $u+3v \neq 0$ ,  $f(u+3v) = 3(u+3v) \Leftrightarrow u+3v$  est vecteur propre de *f* associé à la valeur propre 3.

**\*** Ker  $f \neq \{0\}$   $\Longleftrightarrow$  Ker *f* est le sous-espace propre de *f* associé à la valeur propre 0*.* 

Notons, d'une manière générale,  $E(\lambda, f)$  le sous-espace propre de f associé à la valeur propre *λ*. On sait d'après le cours que :

dim  $E(-1, f) + \dim E(3, f) + \dim E(0, f) \le \dim \mathbb{R}^5$ ; ce qui donne, puisque dim  $E(0, f) = 3$ , dim  $E(-1, f) + \dim E(3, f) \le 5 - 3 = 2$ . Or dim  $E(-1, f) \ge 1$  et dim  $E(3, f) \ge 1$ , donc dim  $E(-1, f) + \dim E(3, f) \ge 2$ . On a donc l'encadrement :

 $2 < \dim E(-1, f) + \dim E(3, f) < 2$ , donc  $\dim E(-1, f) + \dim E(3, f) = 2$ .

dim  $E(-1, f) \ge 1$ , dim  $E(3, f) \ge 1$  et dim  $E(-1, f) + \dim E(3, f) = 2$ , donc

 $\dim E(-1, f) = \dim E(3, f) = 1.$ 

Finalement dim  $E(-1, f) + \dim E(3, f) + \dim E(0, f) = 5$ . Il n'y a donc pas d'autres valeurs propres que *−*1*,* 0*,* 3, sinon la somme des dimensions des sous-espaces propres serait strictement supérieure à 5, ce qui est impossible.

dim  $E(-1, f) = 1$  et  $u - v \neq 0$  appartient à  $E(-1, f)$ , donc  $(u - v)$  est une base de  $E(-1, f)$ . De même  $(u + 3v)$  est une base de  $E(3, f)$ . En résumé,

> *f* admet 3 valeurs distinctes : *−*1*,* 0*,* 3.  $E(-1, f) = \text{vect}(u - v) = \text{vect}(-e_1 + e_2 + e_3 + e_4 - e_5)$ ; dim  $E(-1, f) = 1$  $E(0, f) = \text{Ker } f = \text{vect}(e_2 - e_3, e_2 - e_4, e_2 - e_5)$ ; dim  $E(0, f) = 3$  $E(3, f) = \text{vect}(u + 3v) = \text{vect}(3e_1 + e_2 + e_3 + e_4 + 3e_5)$ ; dim  $E(3, f) = 1$

**2***−***c)**

• dim  $E(-1, f) + \dim E(0, f) + \dim E(3, f) = \dim \mathbb{R}^5$ .

 $f$ , donc  $C$ , est diagonalisable ; condition nécessaire et suffisante satisfaite

*•* Posons *w*<sup>1</sup> = *u − v, w*<sup>2</sup> = *e*<sup>2</sup> *− e*3*, w*<sup>3</sup> = *e*<sup>2</sup> *− e*4*, w*<sup>4</sup> = *e*<sup>2</sup> *− e*5*, w*<sup>5</sup> = *u* + 3*v* ; on sait, puisque *f* est diagonalisable, que la famille  $(w_1, \ldots, w_5)$  est une base de  $\mathbb{R}^5$ .

La famille  $(w_1, \ldots, w_5)$  est la concaténation des bases de  $E(-1, f)$ ,  $E(0, f)$ ,  $E(3, f)$ .

On peut prendre pour *R* la matrice des vecteurs de cette base dans la base canonique. On pose alors  $D = \text{Diag}(-1, 0, 0, 0, 3)$ . D'après le cours  $D = R^{-1}CR$  ce qui équivaut à  $C = RDR^{-1}$ .

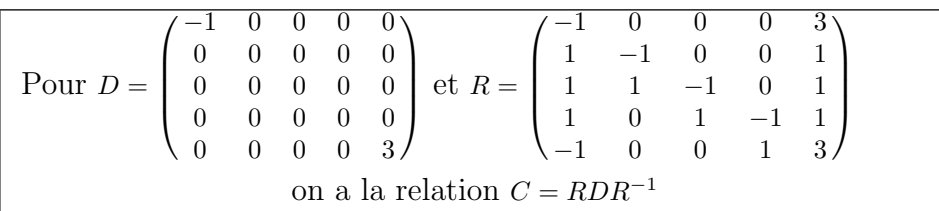

#### **3***−***a)**

 $D = \text{Diag}(-1, 0, 0, 0, 3)$ ;  $D + I = \text{Diag}(0, 1, 1, 1, 4)$  et  $D - 3I = \text{Diag}(-4, -3, -3, -3, 0)$ . On rappelle que  $Diag(a, b, c, d, e) \times Diag(a', b', c', d', e') = Diag(aa', bb', cc', dd', ee')$ . Pour les ´etudiants qui ne le savent pas, la v´erification est imm´ediate. Donc

$$
\text{Diag}(-1, 0, 0, 0, 3) \times \text{Diag}(0, 1, 1, 1, 4) \times \text{Diag}(-4, -3, -3, -3, 0) = \text{Diag}(0, 0, 0, 0, 0):
$$
  

$$
D(D + I)(D - 3I) = (0)
$$

#### **3***−***b)**

On a  $D = R^{-1}CR$ , donc  $D + I = R^{-1}CR + R^{-1}IR = R^{-1}(C + I)R$ ;  $\text{de } \text{m\hat{e}} \text{me } D - 3I = R^{-1}(C - 3I)R.$  $D(D+I)(D-3I) = (R^{-1}CR)(R^{-1}(C+I)R)(R^{-1}(C-3I)R)$  $= R^{-1}C(RR^{-1})(C+I)(RR^{-1})(C-3I)R$  par associativité  $= R^{-1}CI(C + I)I(C - 3I)R$  $= R^{-1}C(C + I)(C - 3I)R$ 

On multiplie les deux termes de l'égalité par *R* à gauche et *R*<sup>−1</sup> à droite. En tenant compte du résultat  $D(D+I)(D-3I) = (0)$ , on obtient

$$
R(0)R^{-1} = RR^{-1}C(C+I)(C-3I)RR^{-1} \Longleftrightarrow (0) = IC(C+I)(C-3I)I
$$
  

$$
C(C+I)(C-3I) = (0)
$$

Le polynôme  $P = X(X + 1)(X - 3)$  est annulateur de *C*. Développons ce polynôme :  $X(X+1)(X-3) = (X^2+X)(X-3) = X^3 - 3X^2 + X^2 - 3X = X^3 - 2X^2 - 3X$ 

Le polynôme
$$
P=X^3-2X^2-3X
$$
 est an  
nulateur de  ${\cal C}$ 

#### **4***−***a)**

Rappelons que  $X^3 - 2X^2 - 3X = X(X+1)(X+3)$ . Cela indique que  $X^3 - 2X^2 - 3X$  admet les réels −1,0 et 3 pour racines.

$$
\forall n \in \mathbb{N}^*, \ X^n = (X^3 - 2X^2 - 3X)Q_n(X) + a_n X^2 + b_n X + c_n.
$$
 Cela veut dire que 
$$
\forall n \in \mathbb{N}^*, \ \forall x \in \mathbb{R}, \ x^n = (x^3 - 2x^2 - 3x)Q_n(x) + a_n x^2 + b_n x + c_n
$$
Pour  $x = -1, (-1)^n = a_n(-1)^2 + b_n(-1) + c_n.$ 

Pour  $x = 0, 0 = c_n$ 

Pour  $x = 3$ ,  $3^n = 9a_n + 3b_n + c_n$ .

On obtient le système :  $\sqrt{ }$ Į  $\mathcal{L}$  $c_n = 0$  $a_n - b_n = (-1)^n$  $3a_n + b_n = 3^{n-1}$  on a simplifié par 3

Par addition des deux dernières lignes, il vient

$$
a_n = \frac{(-1)^n + 3^{n-1}}{4} \text{ puis } b_n = \frac{3^{n-1} - 3(-1)^n}{4}.
$$

$$
\forall n \in \mathbb{N}^*, \ a_n = \frac{(-1)^n + 3^{n-1}}{4}, \ b_n = \frac{3^{n-1} - 3(-1)^n}{4}, \ c_n = 0
$$

page 3 **Jean MALLET** *G* EDUKLUB SA

Tous droits de l'auteur des oeuvres réservés. Sauf autorisation, la reproduction ainsi que toute utilisation des oeuvres autre que la consultation individuelle et privée sont interdites. Extrait gratuit de document, le document original comporte 18 pages.